# Progress Update

Enze Zhang 2017/09/13

## Train and test

- Use Theo' s algorithm, which deals with each set separately.
- File structure:
	- **\$SET DIR**: the input directory of the algorithm, has subdirectories set0 (for test), set1, set2, set3, set4. Images in text files of corresponding set are stored here.
	- **\$RUN\_DIR**: the output directory of the algorithm. The checkpoint files of four networks and test results are written here.

#### Train and test

[qpc-f102n004-ib0-\$ python SKalgorithm.py -i \$SET DIR -o \$RUN DIR -t 1 -n 300 20: Cost 0.235023796186, Accuracy 0.83599999547 40: Cost 0.0541482770932, Accuracy 0.963999995589 60: Cost 0.0405144736636, Accuracy 0.974000003934 80: Cost 0.0307019122818, Accuracy 0.9799999998212 100: Cost 0.0322201041388, Accuracy 0.983000004292 120: Cost 0.0309228528407, Accuracy 0.982000002265 140: Cost 0.00953198821226, Accuracy 0.996000003815 160: Cost 0.0123060081765, Accuracy 0.993000000715 180: Cost 0.0100914791416, Accuracy 0.996000003815 200: Cost 0.00966936125042, Accuracy 0.996000003815 220: Cost 0.00956708768645, Accuracy 0.995000004768 240: Cost 0.0196097822394, Accuracy 0.988000002503 260: Cost 0.0106482188363, Accuracy 0.992999997735 280: Cost 0.00864690441522, Accuracy 0.994000005722 300: Cost 0.0104775268876, Accuracy 0.995000004768  $qpc - f102n004 - ib0-$$ 

[gpc-f102n004-ib0-\$ python SKalgorithm.py -i \$SET\_DIR -o \$RUN\_DIR -t 0 Testing: Accuracy 0.972999989986

## Train and test

• Results

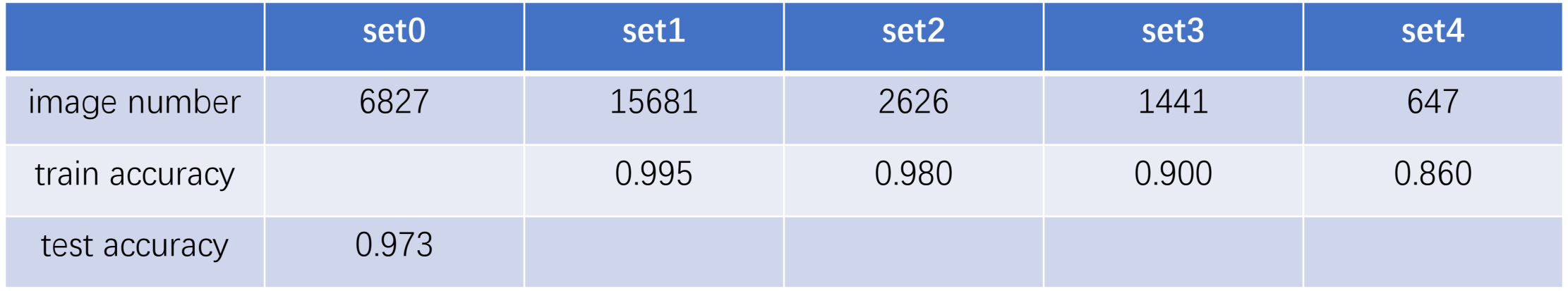

## Look at the trained network

- I modified inference() to output weight variables as well as logits, and write the filters in to TGraph2D after training.
- The network is made up of 1 convolutional layer followed by pooling and 2 fully connected layers. The convolutional layer has 22 filters of size  $5*5$ .
- 16 of them are angle filters and the remaining 8 are custom filters of rotational symmetry. Half the filters are for muons and half for electrons

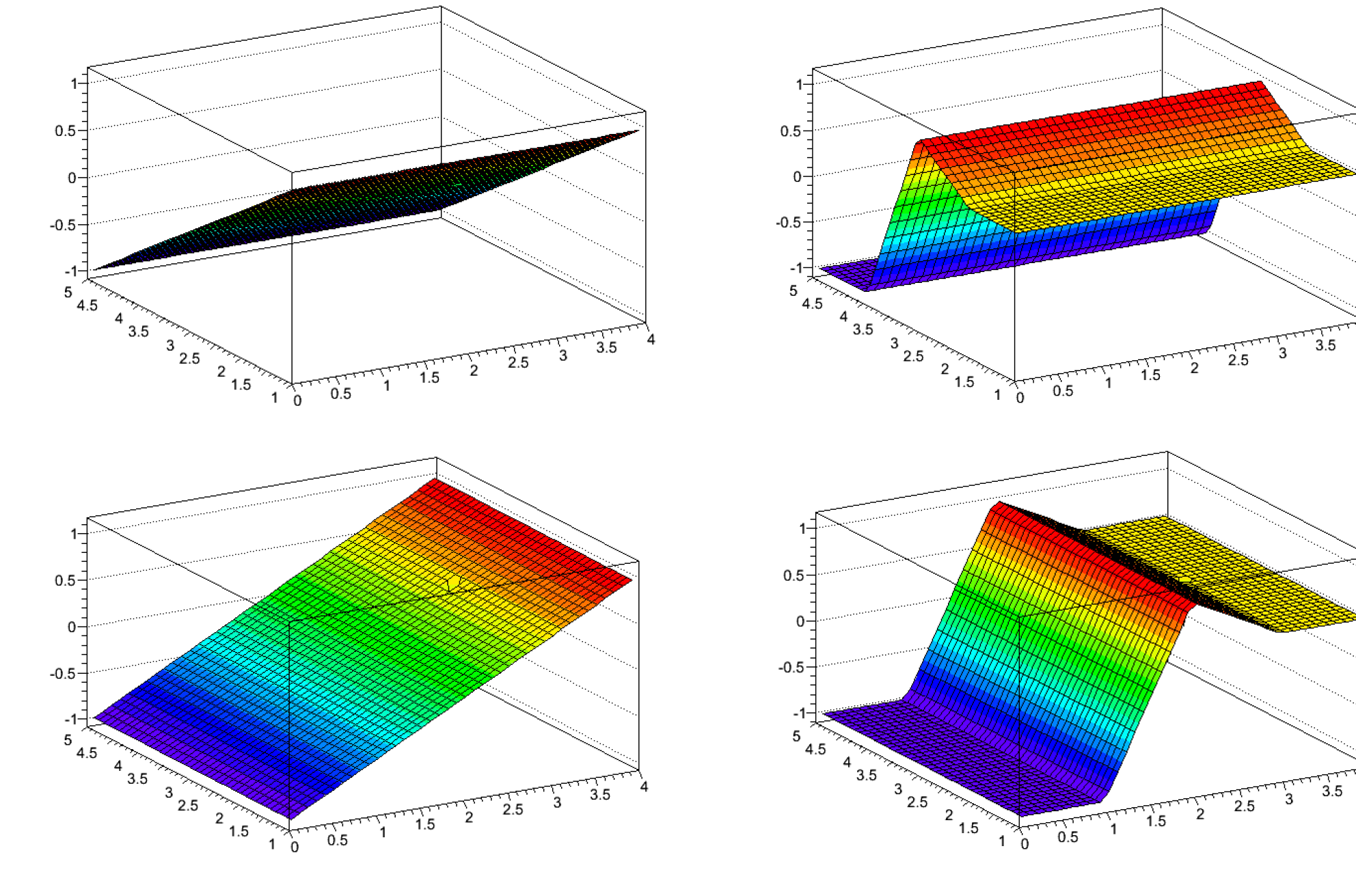

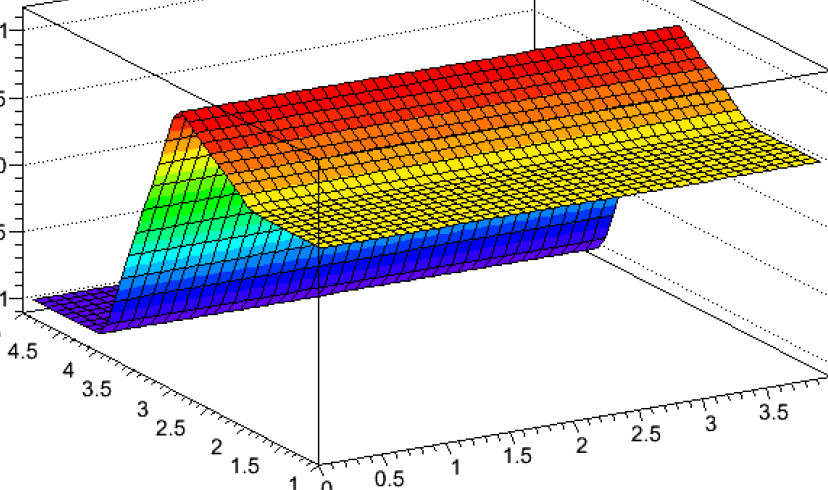

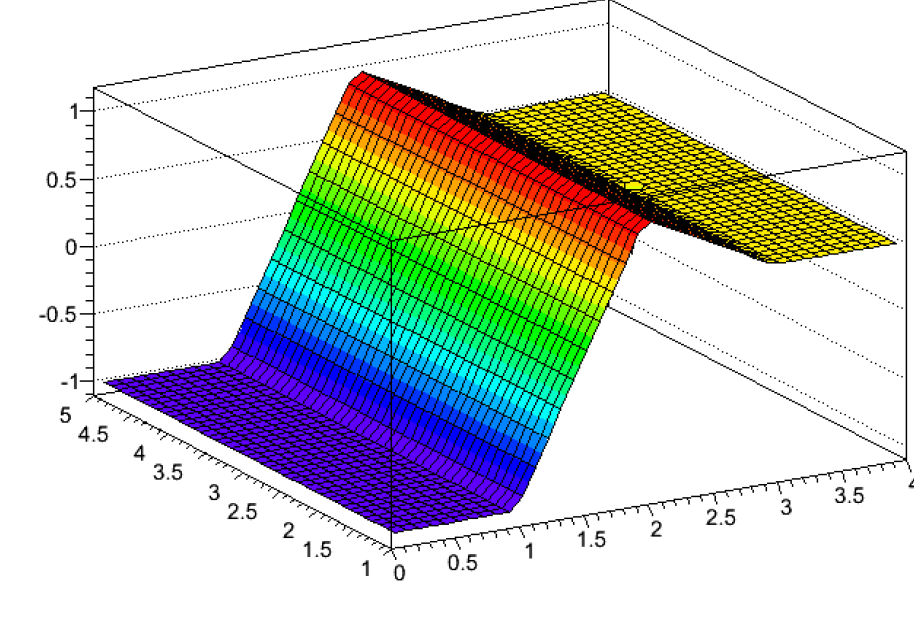

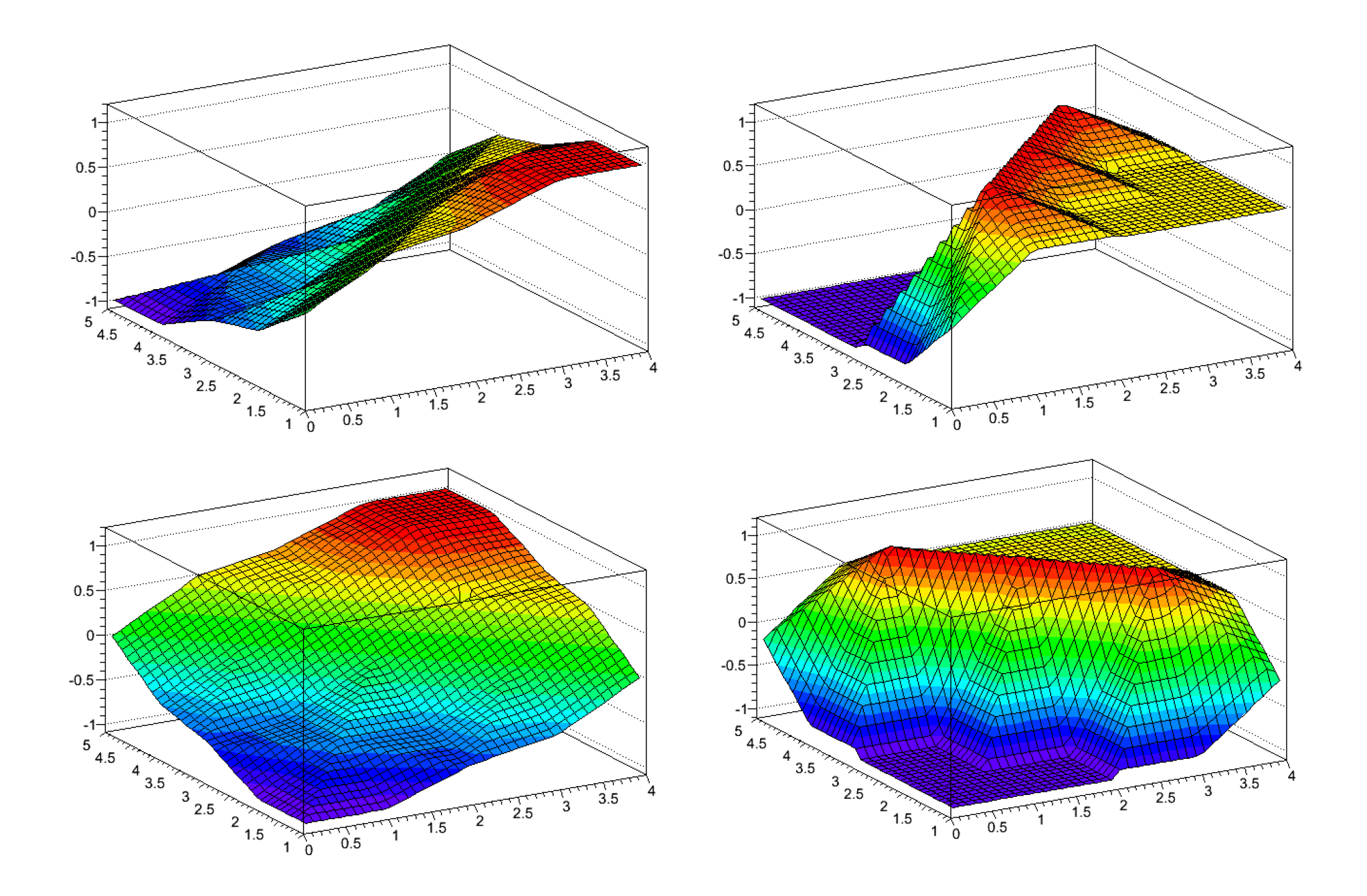